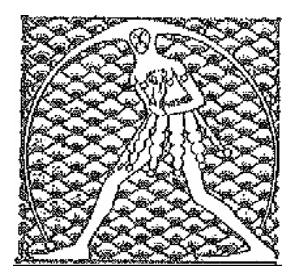

**GILDA** NAZIONALE

DEGLI INSEGNANTI

Federazione GILDA UNAMS

## **COMUNICATO STAMPA**

## LA BUONA SCUOLA, DI MEGLIO: DECRETO SU CARRIERA INSEGNANTI E' ATTO PREPOTENZA, INTERVENGA MATTARELLA

"Corrono voci e anticipazioni, sempre più insistenti, circa l'intenzione del Governo di varare un corposo decreto legge, nel Consiglio dei Ministri di martedì prossimo, con il quale non solo si provvederebbe alla stabilizzazione dei docenti precari, privandoli peraltro del diritto contrattuale al riconoscimento dei servizi già prestati, ma si interverrebbe sullo stato giuridico e contrattuale degli insegnanti e sull'amministrazione delle scuole". Ad affermarlo è Rino Di Meglio, coordinatore nazionale della Gilda degli Insegnanti.

"Dopo aver accuratamente evitato il confronto con i sindacati, - prosegue Di Meglio - il Governo vuole ora anche spogliare il Parlamento della possibilità di discutere sul futuro della scuola e dei docenti italiani. L'articolo 77 della Costituzione parla chiaro, riservando i decreti del Governo a 'casi straordinari di necessità e urgenza': sicuramente regolamentare la carriera degli insegnanti, la loro retribuzione e il loro stato giuridico non può rientrare nella previsione di necessità e urgenza".

"Lancio, a nome dei docenti italiani, un accorato appello al Capo dello Stato per un suo autorevole e urgente intervento che eviti questo atto di prepotenza sugli insegnanti e sulle istituzioni parlamentari. Inoltre – conclude il coordinatore nazionale della Gilda – esorto tutti gli insegnanti a mobilitarsi, rivolgendosi direttamente al Presidente della Repubblica e ai Presidenti di Camera e Senato".

Roma, 1 marzo 2015

UFFICIO STAMPA GILDA INSEGNANTI